## **HƯỚNG DẪN TÂN SINH VIÊN K2022**

## **Xem thời khóa biểu trên trang online.hcmute.edu.vn**

**Bước 1:** Sau khi hoàn thành nhập học, từ chiều ngày 23/9/2022, Tân sinh viên khóa 2022 có thể đăng nhập vào trang<https://online.hcmute.edu.vn/> để tra cứu thời khóa biểu cá nhân và đi học theo thời khóa biểu đó.

*Lưu ý: Có một số Tân SV hoàn thành việc nhập học trễ, sẽ cần có thời gian để Phòng Đào tạo upload thời khóa biểu cho các em. Vì thế, sau khi hoàn thành nhập học 01 ngày, các em có thể xem thời khóa biểu vào chiều các ngày 23-25/9/2022, các trường hợp nhập học sau đó sẽ xem thời khóa biểu vào chiều 28/9/2022 hoặc 01/10/2022.*

**Bước 2:** Sau khi đăng nhập vào trang [https://online.hcmute.edu.vn/,](https://online.hcmute.edu.vn/) Tân SV xem menu bên trái và chọn **"Thời khóa biểu"**

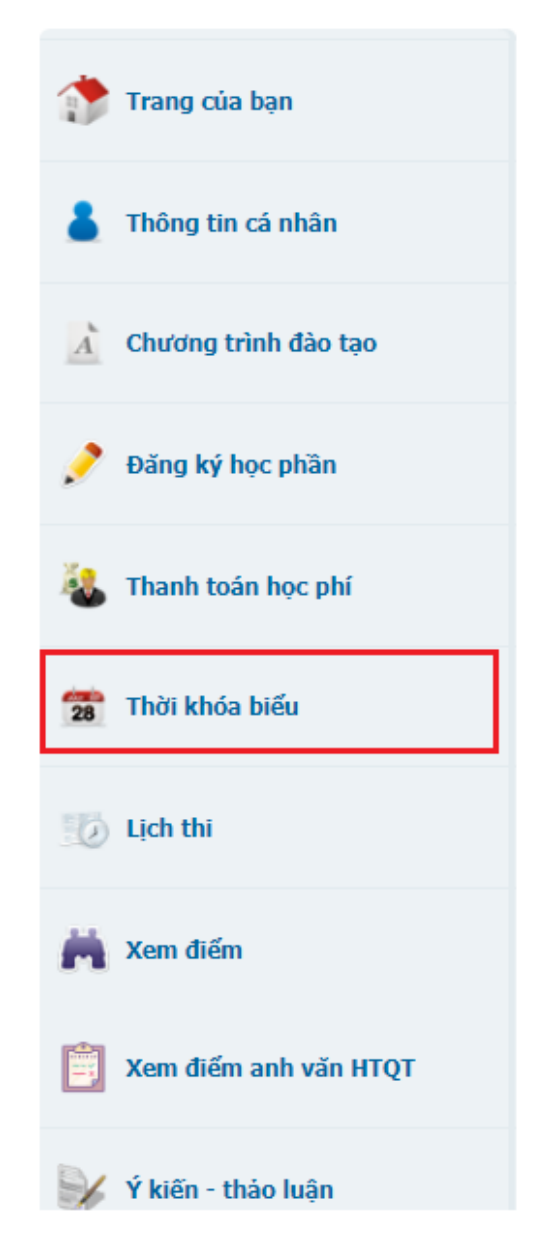

*Phòng Tuyển sinh và Công tác SV FB:<https://www.facebook.com/ute.sao>*

**Bước 3:** Tại giao diện xem thời khóa biểu, **chọn Tuần 6** (Từ ngày 26/9/2022 đến 02/10/2022) như Hình.

*Vào các tuần tiếp theo, khi các em vào xem TKB, hệ thống sẽ tự động cập nhật Tuần học tập theo thời gian thực.*

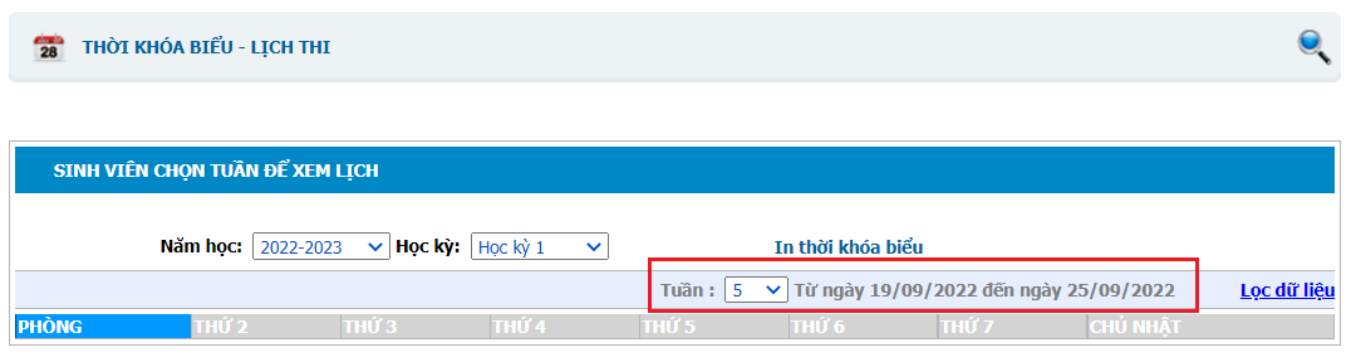

**Bước 4:** Xem TKB và tham gia học tập chính thức từ ngày 26/9/2022 (hình ảnh dưới chỉ mang tính chất minh họa, mỗi SV có TKB riêng cá nhân).

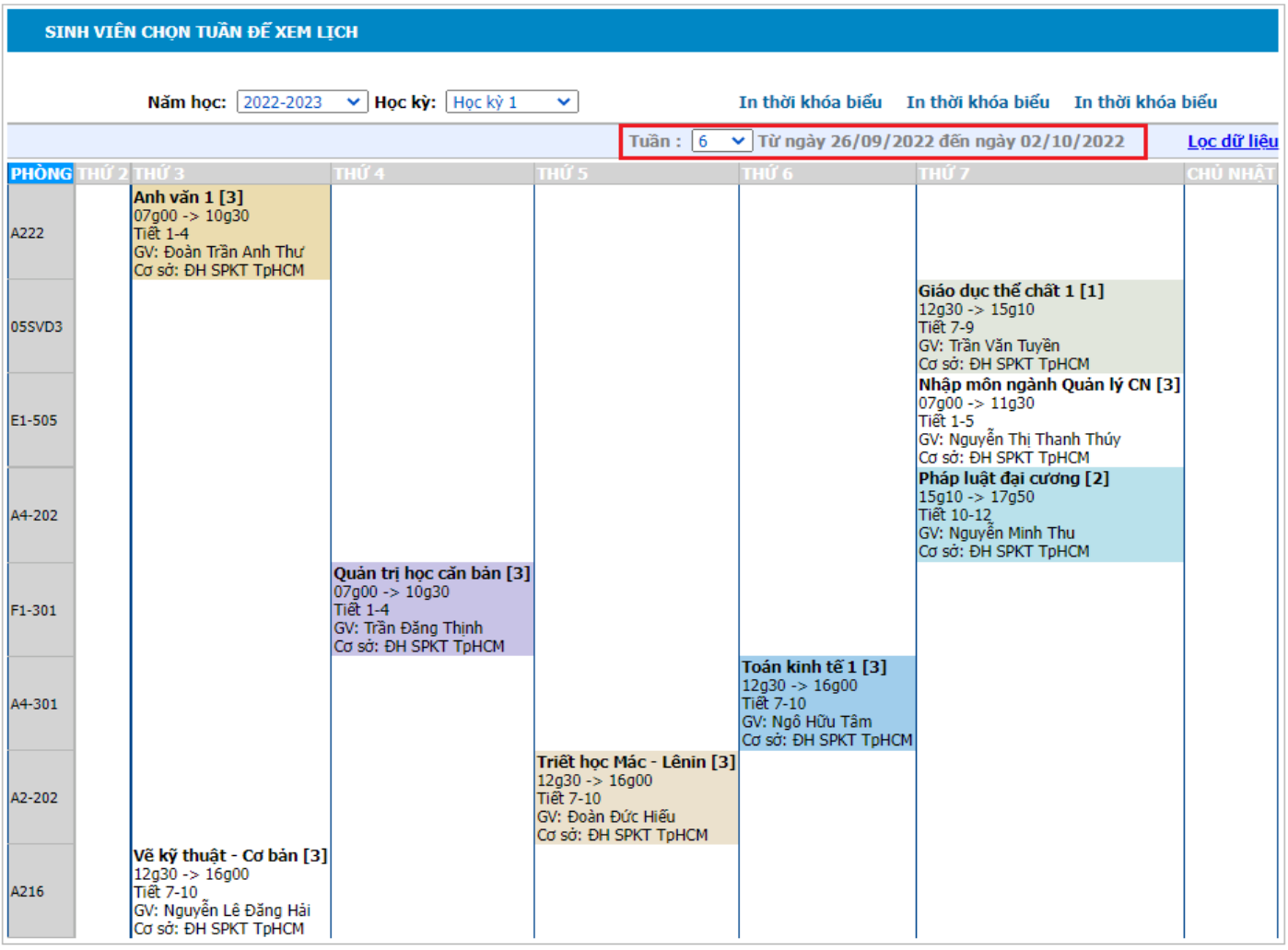

## **Một số lưu ý:**

- Thời khóa biểu đang sắp xếp theo Thứ (chiều ngang) và Phòng học (theo chiều

dọc). Sinh viên nên soạn lại TKB sao cho cá nhân dễ sử dụng.

- Trong thời khóa biểu, **mỗi môn học** sẽ có các thông tin sau:
	- o Môn học. ví dụ: Anh văn 1 [3 tín chỉ]
	- o Thời gian học. Ví dụ: từ 7g00 đến 10g30
	- o Ở các tiết học. Ví dụ: từ tiết 1 đến tiết 4
	- o Giảng viên: Ví dụ ở đây là Thầy/Cô Đoàn Trần Anh Thư
	- o Học tại cơ sở. Ví dụ tại cơ sở chính ĐHSPKT TP.HCM (Số 1, VVN)
	- o Phòng học. Ví dụ A222 (Khu A, Phòng số 222)

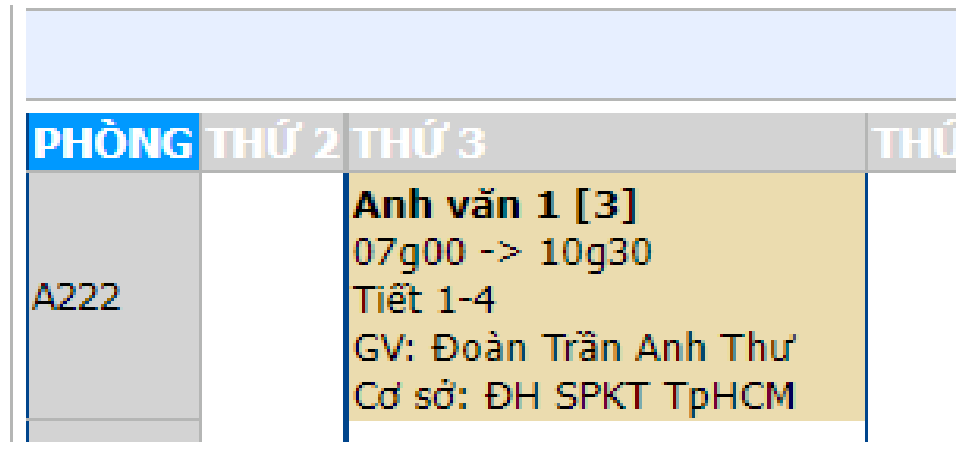

- Trong thời khóa biểu, **mỗi ngày học** sẽ có thể có 1 môn học hoặc nhiều môn học. Tuy nhiên ở đây **không xếp theo thứ tự thời gian .** 

Ví dụ như trong hình: Thứ 7, SV học 3 môn; trong đó, Sáng học môn **Nhập môn quản lý ngành CN** từ 7g00-11g30 tại phòng E1-505 (Khu E1, Tầng 5, phòng 05); Chiều học **(02) môn Giáo dục thể chất** (từ tiết 7 tại Sân vận động) và **môn Pháp luật đại cương** (từ tiết 10 tại phòng A4.202, Khu A4, tầng 2, phòng 02)

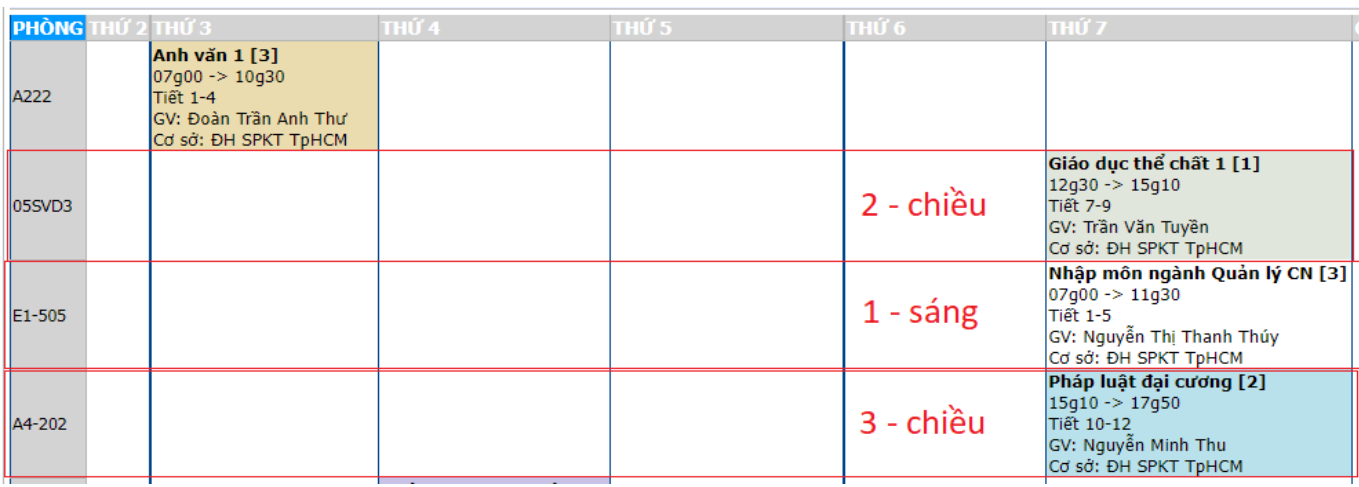

## **Thời khóa biểu có thể biên soạn lại như sau**

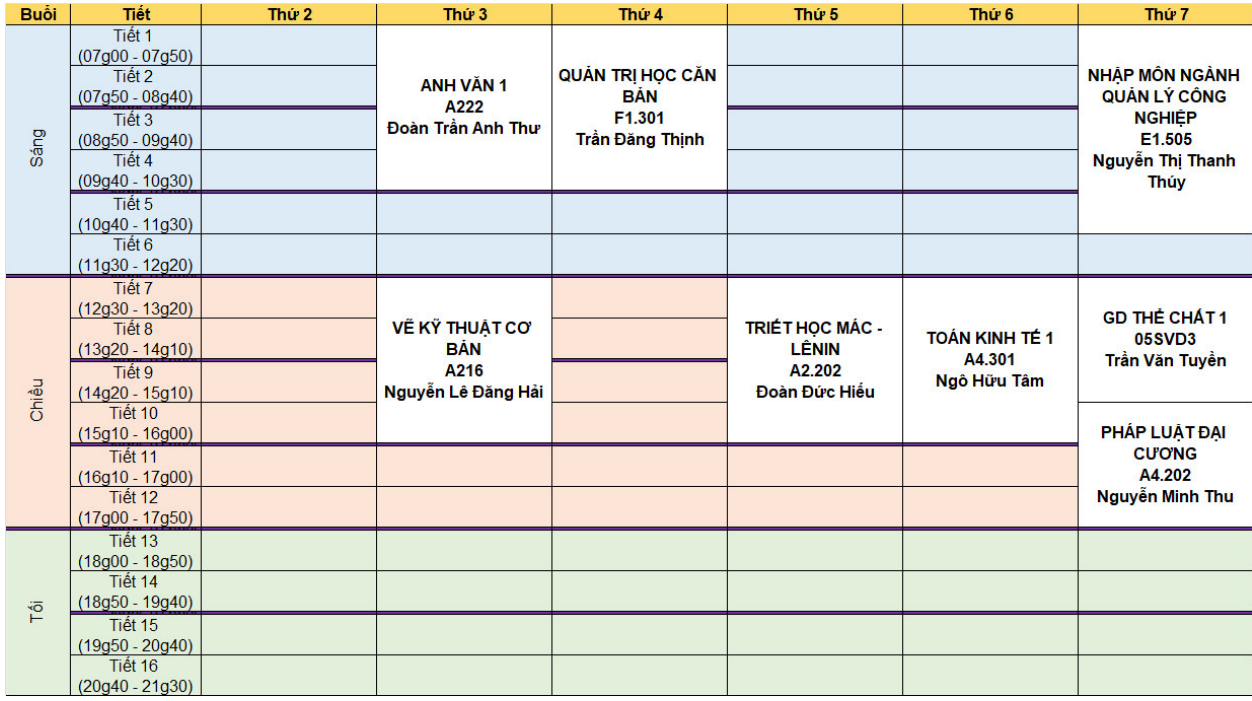

Link tải mẫu:<https://bom.so/R3ngJS>

[https://sao.hcmute.edu.vn/Resources/Docs/SubDomain/sao/Temp/Mau%20Thoi%20](https://sao.hcmute.edu.vn/Resources/Docs/SubDomain/sao/Temp/%0bMau%20Thoi%20khoa%20bieu.xlsx) [khoa%20bieu.xlsx](https://sao.hcmute.edu.vn/Resources/Docs/SubDomain/sao/Temp/%0bMau%20Thoi%20khoa%20bieu.xlsx)